Have you ever tried using immutable structs in D? Have you ever succeeded?

# Taming immutable with librebindable

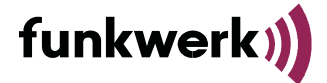

Funkwerk Systems GmbH | Traditional. Innovative. SOLUTIONS.

#### Taming immutable with librebindable Domain-Driven Design

- Refresher:
- We write software following Domain-Driven Design.
	- "Treat the value object as immutable. Make all operations side-efect-free functions that don't depend on any mutable state.

...

Domain events are ordinarily immutable, as they are a record of something in the past."

- Domain-Driven Design Reference
- Data being manipulated by domain code should never be mutated!
	- Instead, always return new data.
	- Makes code testable, predictable, avoids spooky action at a distance.
	- Heavy use of UFCS chains of ranges to keep memory usage limited.
- If possible, we want to guarantee this statically.

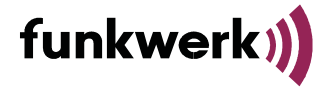

- We want to use immutable.
- Our traditional code:

```
struct ArrayContainer
{
     @ConstRead
     private int[] array_;
 …
     mixin(GenerateFieldAccessors);
}
```
- $\bullet$ template based:
	- slow to build, high memory usage
	- brittle, sensitive to compiler changes
- nontransitive: potential copy of array needed

• What we would like:

```
immutable struct ArrayContainer
{
     int[] array;
}
```
- simple
- fast
- readable
- cheap invariant checks: only in the constructor
- transitive: no dup on get

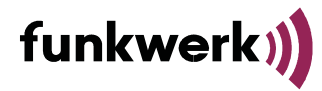

## But we can't use immutable!

- We want to use immutable data types.
- We want to use ranges.
- We also use a lot of associative arrays.
- But immutable data types break many ranges, and don't work with associative arrays!

```
Error: cannot modify struct instance `extremeElement` of type `S` because it 
contains `const` or `immutable` members
immutable struct S { int i; }
…
auto list = [S(2), S(4), S(3)];
assert(list.maxElement!"a.i" == S(4);
```
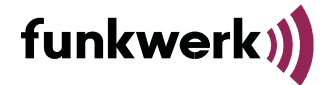

5

Taming **immutable** with librebindable

```
But we can't use immutable!
```

```
immutable struct S { int i; }
…
auto list = [S(2), S(4), S(3)];
assert(list.maxElement!"a.i" == S(4);
```

```
Error: cannot modify struct instance `extremeElement` of type `S` because it 
contains `const` or `immutable` members
```
- This keeps happening, and it will keep happening.
- Why?
- It is extremely intuitive that this should work:

```
T fun(T)(T arg1, T arg2) \{T result = arg1;
    result = arg2; return result;
}
```
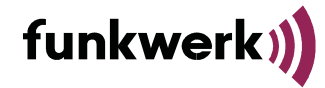

#### The solution is not Unqual!

• Maybe we can just do this?

```
T fun(T)(T foo, T bar) { Unqual!T result = foo; result = bar; return result; }
```
- Unqual strips immutable from immutable struct, but the fields are still immutable!
- This was a surprise to me:

```
immutable struct S { int i; }
void main() {
     Unqual!S s;
    static assert(!is(typeof(s) == S));
    s = S(5);
}
```
- Error: cannot modify struct instance `**s**` of type `**S**` because it contains `**const**` or `**immutable**` members
- s.i is still immutable int! The Unqual, it does nothing!

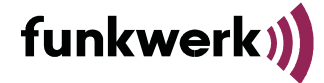

What actually goes wrong if you overwrite immutable?

- Important to understand the actual danger!
- The problem is not mutating an immutable feld.
- The problem is **observing an immutable reference change its value.**

```
immutable struct S {
     int field;
}
void genericFun(T)(T first, T second) {
     auto store = first;
    immutable int* ptr = &store.field;int firstField = *ptr;store = second; // danger!
    int secondField = *ptr; // This fails!
     assert(firstField == secondField);
    // We have observed an immutable pointer
    // change its value.
    // All is lost, etc.
}
```
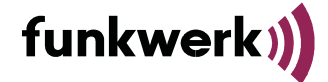

#### Possibilities that we discarded

- Maybe we can relax the const system with headmut?
	- We cannot wait for possible future features!
- $\cdot$  Can we do headmut in a library?
- First attempt: Turducken types.
- Our type T, packed in a struct, packed in a union.  $1$
- Because it's a struct, we're allowed to use std.algorithm.mutation.moveEmplace() even though T has immutable members
- Because it's a union, the destructor is not called!

```
struct Turducken(T) {
     Turkey store;
     struct Turkey {
         Duck duck;
     }
     union Duck {
         Chicken chicken;
 }
     alias Chicken = T;
}
```
 $1$  Thanks @n8sh!

# funkwe

# Turducken Types

- Because it's a struct, we're allowed to use std.algorithm.mutation.moveEmplace() even though T has immutable members
- Because it's a union, the destructor is not called!
	- We can control the lifetime!
	- Yes, this is intentional!
	- Why do we need to control the lifetime? headmut: we want to overwrite an already stored value.
- Downsides: founded on quicksand, undefined features, and bugs.
- Can break any day, or if you look at it wrong.
- Not a good solution.

```
struct Turducken(T) {
     Turkey store;
     struct Turkey {
         Duck duck;
     }
     union Duck {
         Chicken chicken;
 }
     alias Chicken = T;
}
```
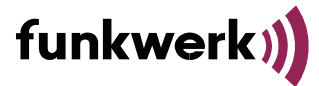

Taming *immutable* with librebindable How to write a headmut

• What's the simplest thing that could work?

```
align(T.alignof)
struct HeadMut(T) {
     void[T.sizeof] data;
}
```
- GC issue with precise scan:
	- void[n] is always treated as pointers.
- What we want is a type "like T, but mutable": DeepUnqual!

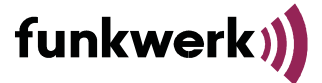

# DeepUnqual to the rescue!

- rebindable.DeepUnqual defines equivalent types for **every** D data type.
- Mutable pointers in the same place, mutable nonpointers in the same place.
- Otherwise, nothing in common.

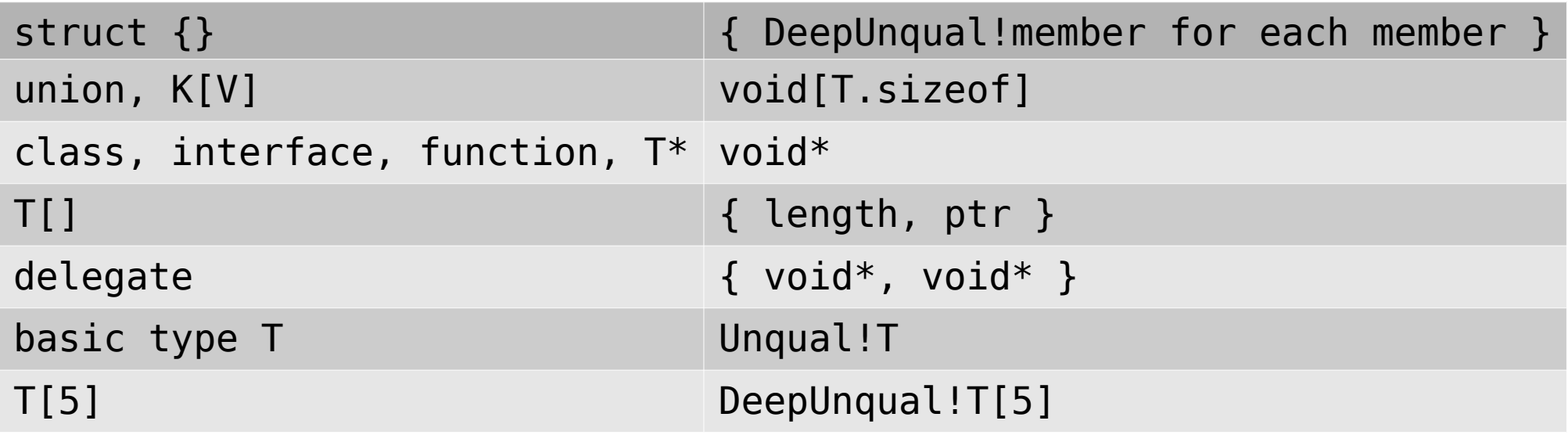

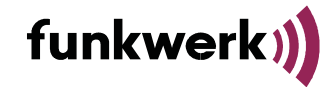

#### DeepUnqual to the rescue!

- DeepUnqual! T will be scanned by a precise GC at exactly the fields that T will be scanned
- Same size
- Same alignment (chaotic neutral)
- Working with it is deeply unsafe.
- You have to cast everything.

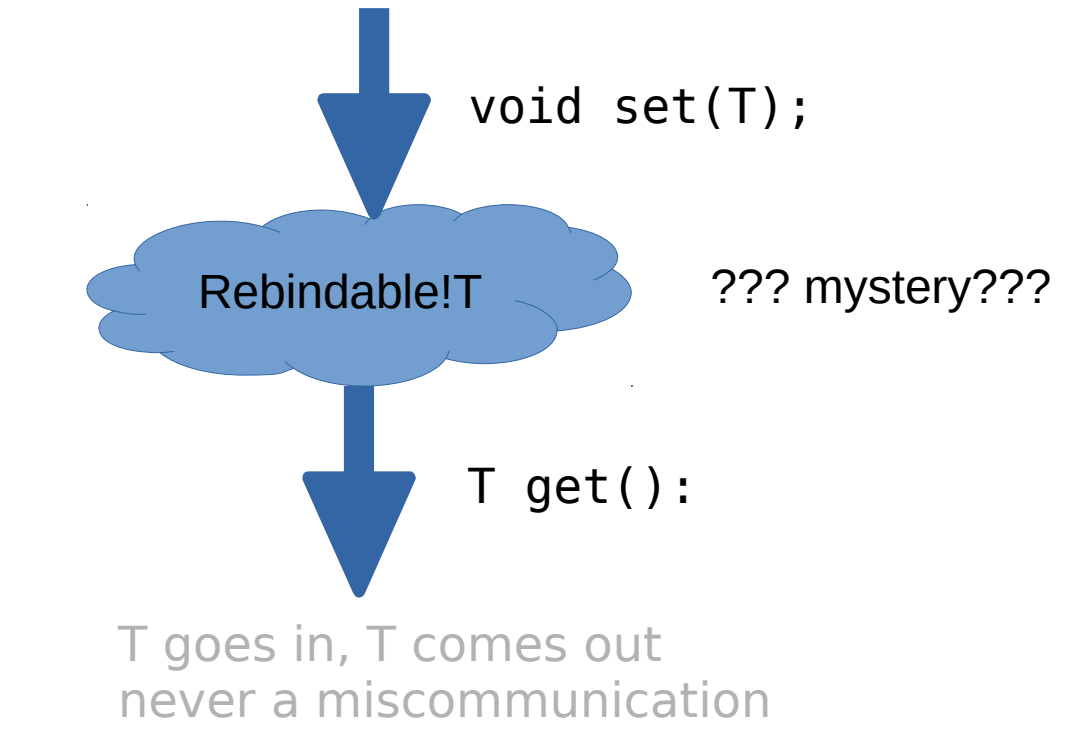

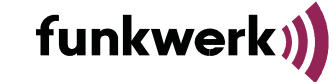

#### DeepUnqual to the rescue!

- How do I store a T in it? How do I get a T back out?
- rebindable.Rebindable wrapper!
	- Rebindable value;
	- $-$  value.set( $S(5)$ );
	- $-$  assert(value.get ==  $S(5)$ );
	- Even if S is immutable.

But is this safe?

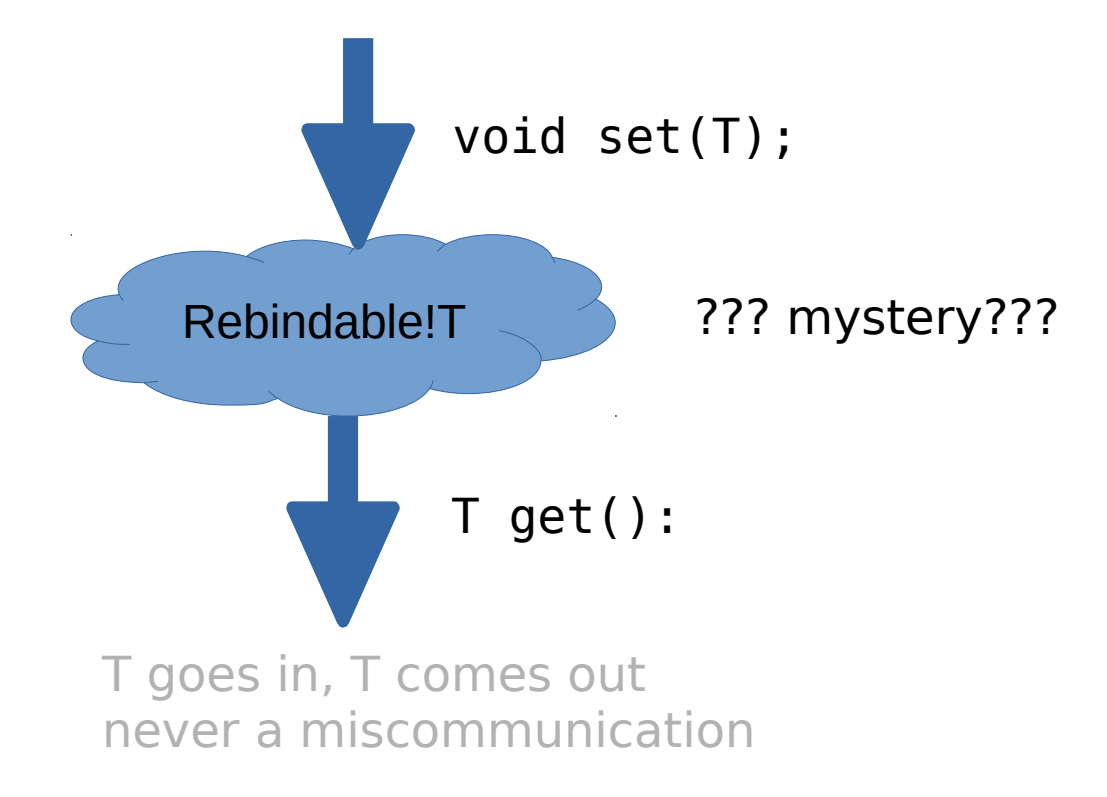

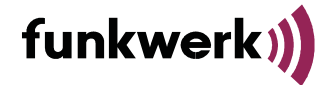

- It's safe precisely so long as T is secret.
- D immutable mashes together memory immutability and observability.
- We don't care if a value changes, so long as we can **never observe** it changing.
- $\cdot$  Rebindable! T is a boxed T.
- It is never possible to get a reference to the contained data in T form, because get returns by value.
- The stored data is mutable thanks to DeepUnqual, so mutating it is arguably correct: Rebindable!T never mutates memory that was not declared as mutable.
- And the memory itself is not exposed as immutable, but get returns an immutable value copy.

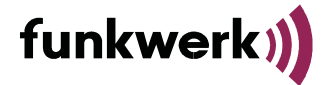

Taming **immutable** with librebindable Is it secret? Is it safe?

- The stored data is mutable thanks to DeepUnqual, so mutating it is arguably correct: Rebindable!T never mutates memory that was not declared as mutable.
- And the memory itself is not exposed as immutable, but get returns an immutable value copy.
- While the data is stored in Rebindable, it can change, but every change must be from a valid state to a valid state, and we can never catch it in mid-change.
- Weakness: T cannot rely on the fact that every address it lives at was created by a constructor or copy constructor call.
	- If the copy constructor monkeys around with field addresses, it will break.

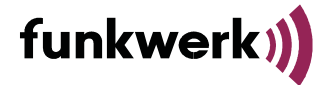

# What can we do with this?

- librebindable ships with:
- immutable-safe Nullable, rebindable.Nullable:

```
Nullable!(const int) ni;
assert(ni.isNull);
ni = 5;assert('ini.isNull & ni.get == 5);ni.nullify;
assert(ni.isNull);
```
● immutable-safe associative arrays, rebindable.AssocArray:

```
AssocArray!(int, S) assocArray;
\texttt{assocArray[0]} = S([5]);\texttt{assocArray[0]} = S([6]);assert(\text{assocArray}[0] == S([6]));
```
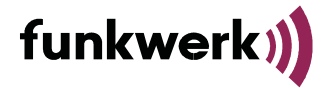

Proposal: Referenceability is the &root of all evil.

- $\bullet$ Is immutable too strong? Should we be able to overwrite immutable felds?
- No: immutable is too weak!
- The problem is that we can observe immutable fields changing.
- By default, we can just do  $\&i$  and get a permanent view at i:  $\&i$  is immutable(int)\*, but may change value!
- What's stronger than immutable? rvalue!
- For the non-compiler developers: An assignment has the form:
	- $\overline{\phantom{a}}$  left value = right value;
	- $-$  So "Ivalue" = "anything that can appear on the left of an assignment operator."
	- And "rvalue"  $=$  "anything that can only appear on the right side of an assignment operator."

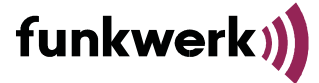

Proposal: Referenceability is the &root of all evil.

- $\cdot$  lvalue = rvalue;
- A hypothetical rvalue struct  $\{$ } can be stronger than immutable and still be overwritten by assigning a new value!
- Tryalue struct is a pure data struct: no taking the address of fields, no referencing fields, no assigning felds directly.
- Why? We need not fear mutation because nobody can catch us in the act.
- And if we only assign newly constructed values of T, we never break invariant either.
- A pure, rvalue variable is stronger than immutable: it is unreferenceable, and hence, unobservable.
- In fact, it is **memoryless**: it cannot be thought of as "data stored at an address in memory", but only as "data in itself".
- $\bullet$ Its value may be read, but its felds are not remotely observable – because they are Plain Old Values.

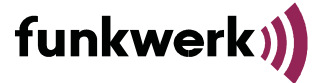

Actually viable proposal: Outright remove immutable struct fields.

- Why doesn't Unqual! T work? Why shouldn't Unqual!T work?
- Lots of code, even in Phobos, already assumes that Unqual!T makes a head-mutable T.
- Structs can have immutable fields hidden inside, creating isolated patches of immutability.
- Unqual already creates head-mutable values for every type other than structs.
- $\bullet$ Instead we should do this:
	- $-$  fields are always actually head-mutable, immutable(T) only sets the default for T var;

```
immutable struct S
{
   // actually immutable(int)[] a
   // but can only be accessed
   // via immutable this
   int[] a;
}
```
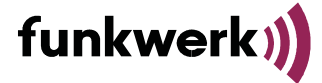

Actually viable proposal: Outright remove immutable struct fields.

- $\bullet$ In effect, immutable struct makes each field Unqual! (immutable T).
- But: direct field access (T.field) on non-immutable T implconvs T to immutable frst
	- If this is impossible, just error.
- This preserves constness guarantees, preserves invariants, no accessors needed
- But allows usage of any T in data structures via Unqual!T.
- **Efect: Unqual!T == HeadMutable!T, always.**
- Doesn't fully solve the headmut problem for classes. (immutable(Object) will never implconv to Object.)
	- But we don't use classes in domain code anyways. :-)
	- Anyways, std.typecons.Rebindable exists.

```
immutable struct S
{
   // actually immutable(int)[] a
   // but can only be accessed
   // via immutable this
   int[] a;
}
```
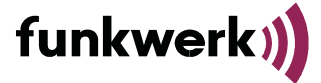

## But for now, librebindable will do.

- Package is available at <https://code.dlang.org/packages/rebindable>
- Code is hosted on <https://github.com/FeepingCreature/rebindable/>
- Tested and working in production code.
- Thanks to my employer, Funkwerk, for letting me work on this!
- Questions?

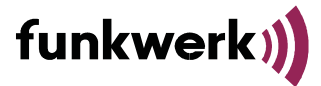